## **DATV** Easy

By Dominique F1EJP

Presentation by Benno PA3FBX

# DATV has become widely available among HAM all over the planet.

- In the old Day, DVB transmitting was only available for those with lots off money as the encoder was very expensive and prohibited for the commercial market.
- QO100 made DATV interesting and lots of solutions came into the reach of the common ham shack.
- BATC made lots of nice projects, like portsdown
- DATV-Express with hardware and software.
- From France there came solution for TX datv with a Raspberry and shortly F50E0 broke the Adalm Pluto firmware to support DVB.
- Several Chinese H265 hardware streaming boxes.
- Things really started to roll over the ham community

### **OBS or Vmix directly to the Adalm-Pluto**

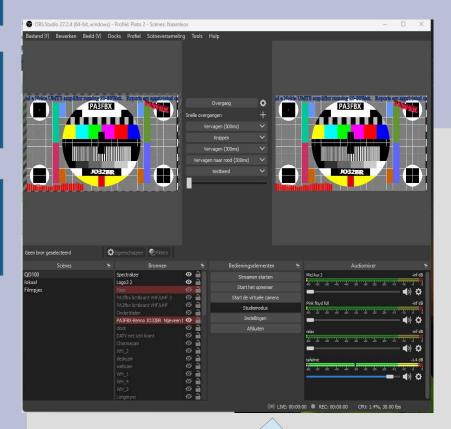

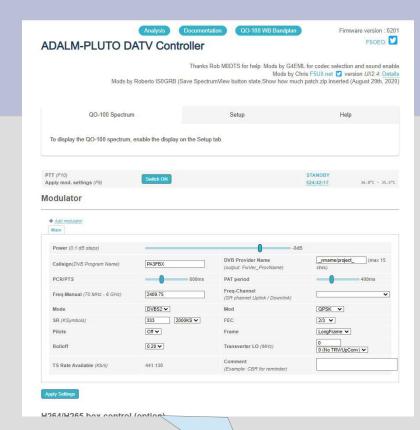

Transport stream

H262 or H264 Or H265 with expensive Videocard, or a H265 Hardware encoder.

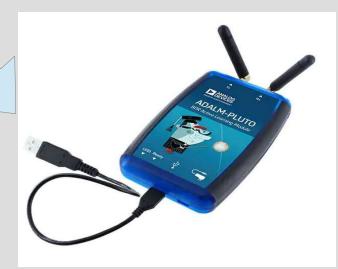

Pluto controlling And monitoring

### Freestream encoder

 Dominique made Freestream encoder witch uses a vitual cam plugin in OBS to grab the Video and Audio.

It is send thru a set off preset FFMEG scripts and outputs to

an UDP adres

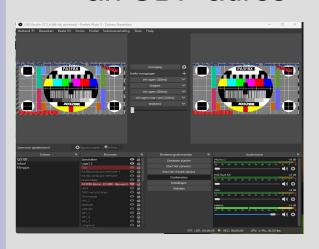

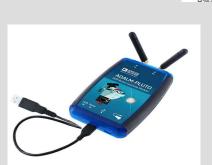

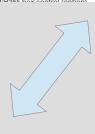

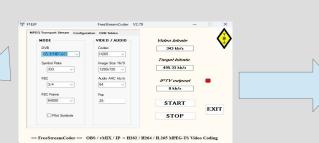

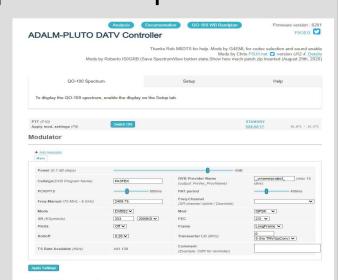

### It got crowded on the PC screen

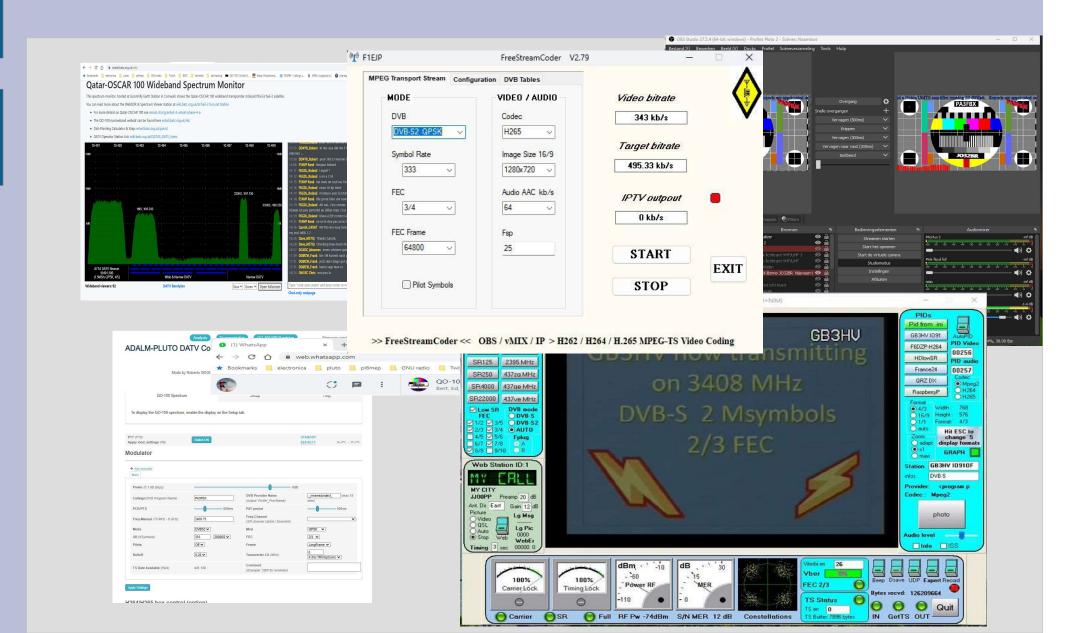

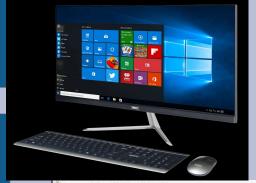

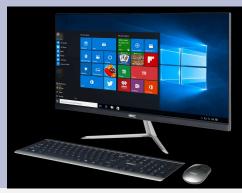

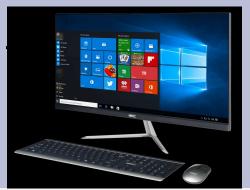

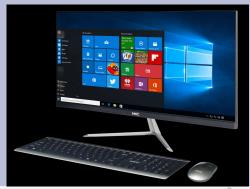

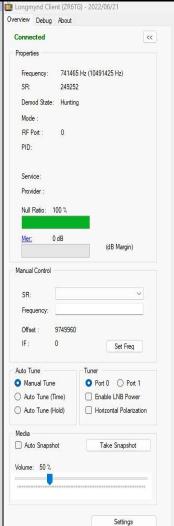

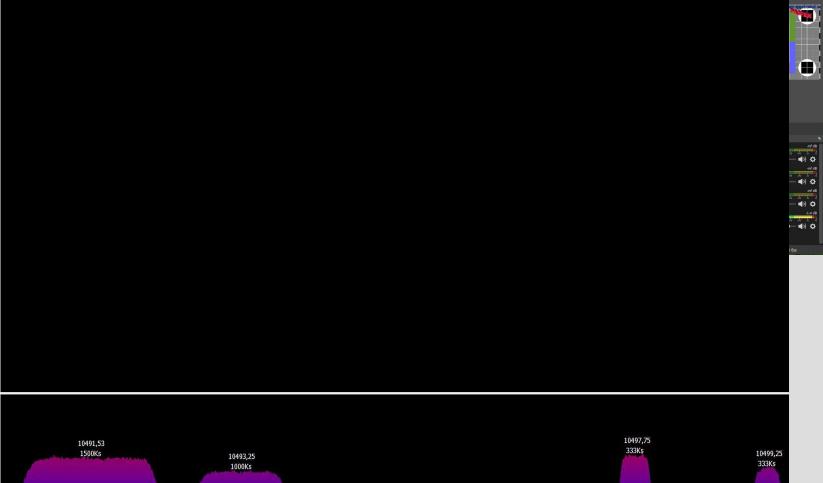

\_\_\_\_\_\_

X

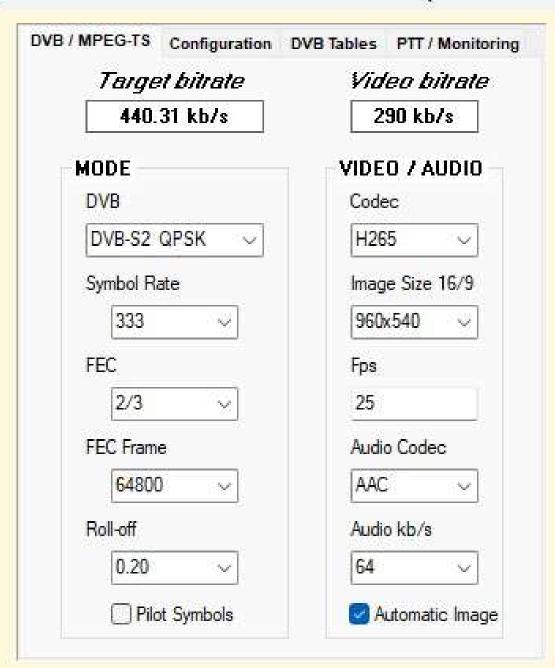

Frequency MHz 2409.750 Easy OSCAR-100 Transmission 441 kb/s 80 100 START **PTT** STOP **EXIT** 

## **DATV** Easy

- Input Video and Audio from OBS 27.x
- Input Video and Audio from OBS 28.x
- Input Video and Audio from V-Mix
- Input user settings like bandwidth, FEC, Frequency, Power, video and audio resolution, Codec, TV name and program info and all necessary DVB codes ...
- Uses FFMEG to create transport stream
- Uses software coding or hardware coding when available
- Outputs to Lime using RTMP
- Outputs to Pluto with original analog devices Firmware
- Outputs to Pluto with F50E0 firmware using UDP
- Utilize a networked Arduino for monitoring and control

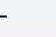

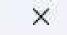

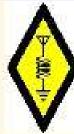

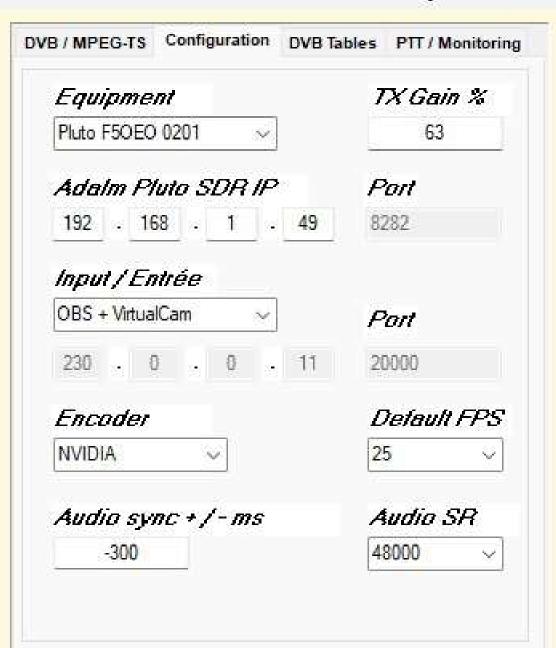

Frequency MHz 2409.750 Easy OSCAR-100 Transmission 440 kb/s 20 40 60 START PTT

STOP

**EXIT** 

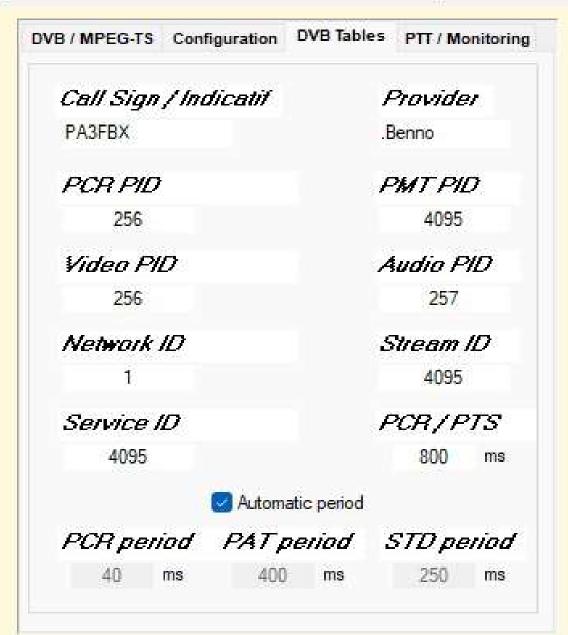

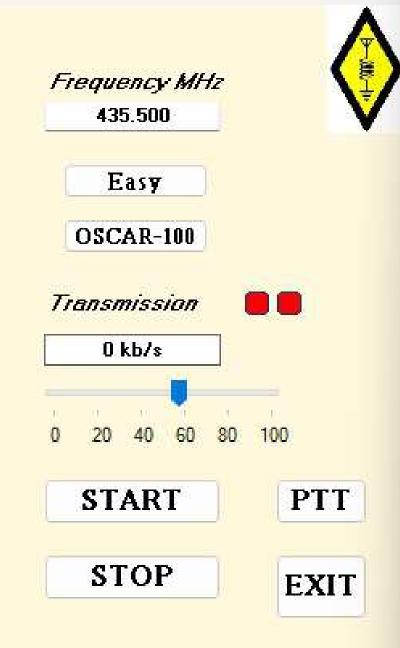

>> Daty-Easy << OBS / vMIX / IP > H262 / H264 / H.265 DVB Transmission

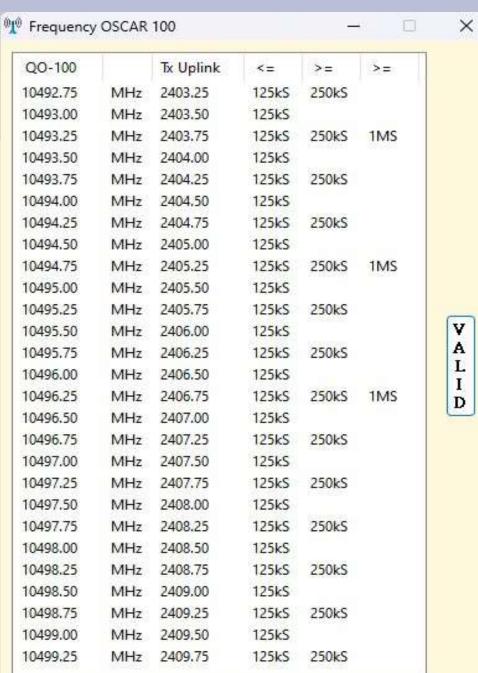

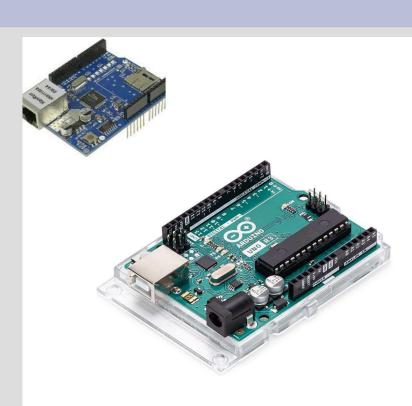

ARDUINO\_DATV\_Easy | Arduino 1.8.19 (Windows Store 1.8.57.0)

Bestand Bewerken Schets Hulpmiddelen Help

```
ARDUINO_DATV_Easy
```

```
#include <SPI.h>
                         // needed for Arduino versions later than 0018
#include <Ethernet.h>
                                // UDP library from: bjoern@cs.stanford.edu 12/30/2008
#include <EthernetUdp.h>
#include <avr/wdt.h>
                         // library watchdog
//variable pour la gestion du temps
long currentMillis;
long interval = 4000;
long lastMillis = 0;
 oyte mac[] = {
  OxDE, OxAD, OxBE, OxEF, OxFE, OxED
 PAddress ip(192, 168, 1, 48);
 yte subnet[] = {
  255, 255, 255, 0
unsigned int localFort = 5001; // local port to listen on
// the next two variables are set when a packet is received
                        // holds received packet's originating IP
byte remoteIP[4];
unsigned int remotePort; // holds received packet's originating port
// buffers for receiving and sending data
char packetRecu[UDP TX PACKET MAX SIZE]; //buffer to hold incoming packet,
char packetEnvoi[] = ""; // a string to send back
                              // pour afficher l'ip dans la console
int ip2[4];
String recu = "";
                              //pour convertir en string les char recut
char etat do [7] = "";
EthernetUDP Udp;
void setup() {
  // start the Ethernet and UDP:
  Ethernet.begin(mac, ip);
  Udp.begin(localPort);
```

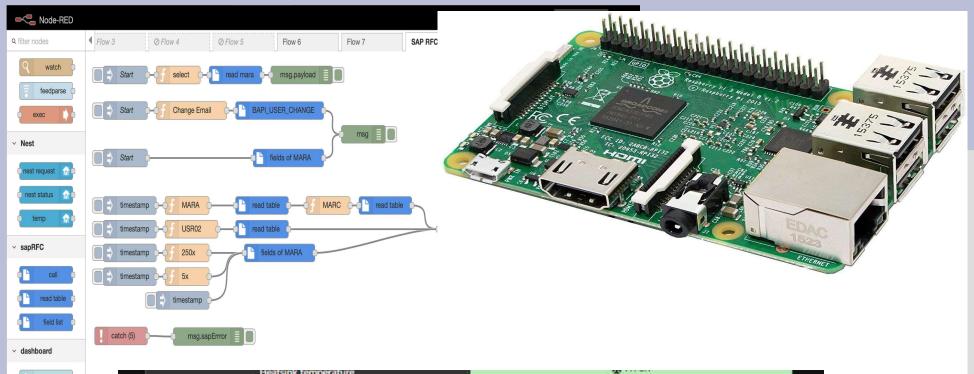

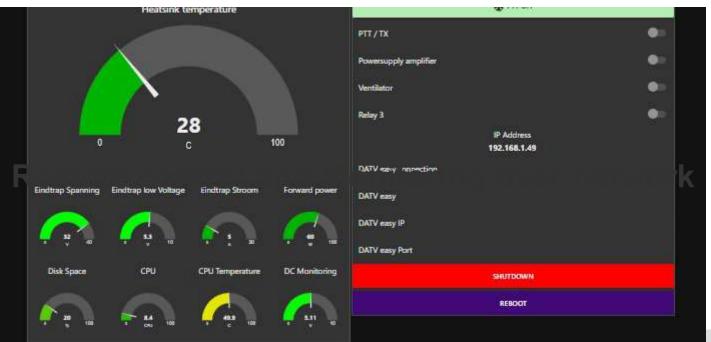

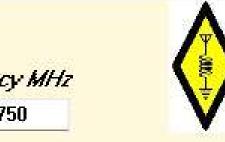

| Monitoring ARDUINO                           |                                                                                                    |                              |                |        |                       |            |          |    |      |
|----------------------------------------------|----------------------------------------------------------------------------------------------------|------------------------------|----------------|--------|-----------------------|------------|----------|----|------|
| Temperature  28 °C  Voltage  32 V  Ref Power |                                                                                                    | Power 60.72 W Ampere 5 A SWR |                |        |                       |            |          |    |      |
|                                              |                                                                                                    |                              |                |        | 0.61 W                | 1.22       |          |    |      |
|                                              |                                                                                                    |                              |                |        | Digital outputs / soi | ties       |          |    |      |
|                                              |                                                                                                    |                              |                |        | START                 | <b>2</b> 2 | 3        | □4 | 0:   |
|                                              |                                                                                                    |                              |                |        | DELAYED / RETARDE     | 2          | <b>3</b> | □4 | () : |
| PTT MANUAL - BUTTON                          | □ 2                                                                                                    | <b>3</b>                     | <b>4</b>       | (I) !  |                       |            |          |    |      |
| Adalm Pluto ouput GPO                        | -0                                                                                                    | (                            | )              |        |                       |            |          |    |      |
| Relay USB HID                                |                                                                                                    |                              |                |        |                       |            |          |    |      |
| START                                        | 1                                                                                                    | 2                            | □ 3            |        |                       |            |          |    |      |
| DELAYED / RETARDE                            | <b>O</b> 1                                                                                                    | 2                            | □3             |        |                       |            |          |    |      |
|                                              | The second second secon | - TO 150 100 100             | PART - 15 (15) | 10-100 |                       |            |          |    |      |

Frequency MHz 2409.750 Easy OSCAR-100 Transmission 440 kb/s **START** PTT **STOP EXIT** 

>> Daty-Easy << OBS / vMIX / IP > H262 / H264 / H.265 DVB Transmission

### **DATV-Easy Diagramme Fonctionnel**

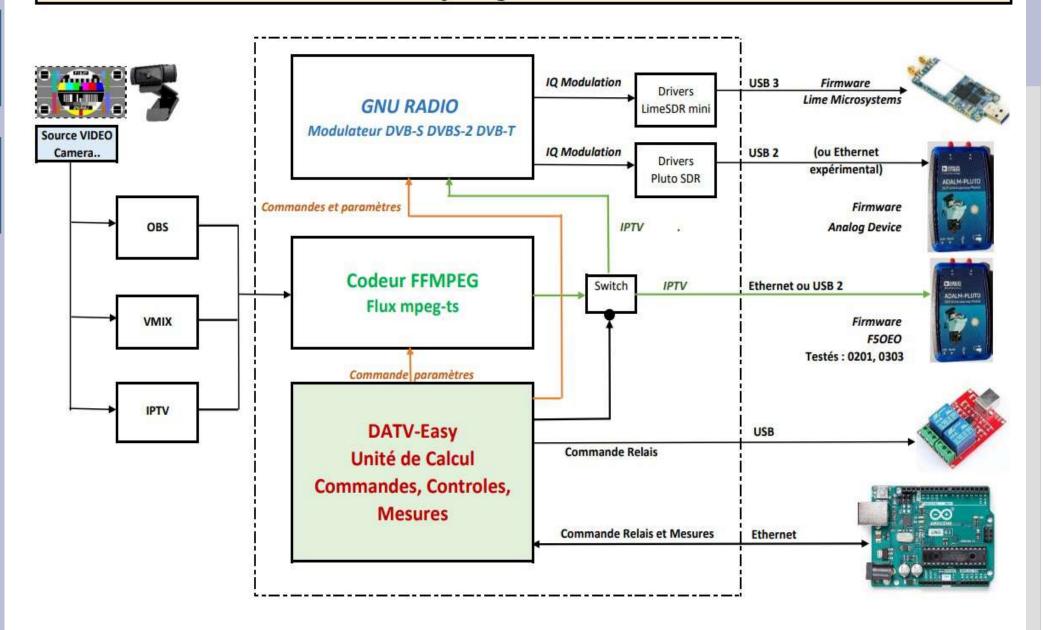

### So Why would you need DATV-EASY

- If you want to use Portsdown.
- If you are using a hardware encoder due to low end PC
- If your completely happy with your current setup
- If your an FFMPEG expert in scripting
- I would say you don't need it.
- But for all other hams who like me keep changing frequency and quality settings.
- And want an easy transmission with good quality.
- And don't want to bother about null packets and audio dropouts
- And would like to setup a remote controlling and monitoring system for your amplifier
- And want to minimize the programs on you PC screen
- I guess you want to try it.

### **Q&A...**

- Does it run on my PC?
  - Its a windows program running on Win10 and 11
  - If you run it in normal pluto or Lime mode you need CPU power to get stable transport stream, but on F50EO mode its light on the CPU very much like free stream encoder.
- Can I use it with my Nvidia or Intel or AMD encoder card?
  - Yes it runs with several HW encoders if available.
- Will OBS 28.x work?
  - Yes DATV Easy supports droidcam, virtualcam and virtual audio cable.

### **Q&A..**

- Will it run on my Pluto firmware?
  - Yes it will support original AD firmware and F50E0 0201 and F50E0 0303, others still need tested
- What modes does it support?
  - DVBS, DVBS2, DVBT from 20ks to 2000ks in H262, H264 and H265 in 15, 25 and 30 FPS.
  - Audio MP2, AC3 and AAC from 0 to 265Kb/s with 44K or 48K sampling.
- Will it run on my networked Pluto?
  - Yes it will run on usb and network connected Plutos and on usb connected Lime-SDR.

### Q&A.

- Where can I find it?
- vivadatv.org/viewtopic.php?f=84&t=940
- Where do I find instructions?
  - In the download you find French and English instructions, please <u>read</u> and <u>follow</u> them before reporting problems...
- Where do I find help?
  - forum.batc.org.uk/viewtopic.php?f=15&t=8156
  - forum.amsat-dl.org/index.php?thread/4223donwload-datv-easy-v2-08/

Thanks for watching.